## Software To Remove Ipad Passcode Without Restore >>>CLICK HERE<<<

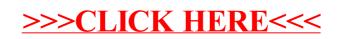